# ИСПОЛЬЗОВАНИЕ ПАКЕТА МАТНСАД В ПРЕПОДАВАНИИ ДИСЦИПЛИНЫ «ЭКОНОМИКО-МАТЕМАТИЧЕСКИЕ МОДЕЛИ И МЕТОДЫ»

## Хотомиева М. А.

#### (Беларусь, Минск)

Рассматривается возможность использования пакета Mathcad при проведении лабораторного практикума по экономико-математическому моделированию. Показано, что работа в среде Mathcad позволяет освоить принципы алгоритмизации и программирования, в реализации алгоритма в виде Mathcad-документа просматривается собственно математическая модель задачи. Применение таких преимуществ пакета Mathcad как проведение символьных вычислений и программирование позволило унифицировать алгоритм построения, исследования и оптимизации моделей различных типов.

Введение. Наиболее важным в преподавании дисциплины «Экономико-математические модели и методы» является обучение студентов основам процесса создания экономико-математической модели. От типа модели и заложенных в ней упрощений и ограничений зависят, как средства поиска решения, так и возможности его применения в практической деятельности. Среди этих средств можно выделить: использование табличного процессора Microsoft Excel; решение с помощью программирования на алгоритмическом языке (типа Pascal, С или Basic); решение средствами пакетов компьютерной математики.

Для простых математических моделей (например, линейных оптимизационных задач) можно применять табличный процессор Excel. Но электронные таблицы предоставляют ограниченные возможности для анализа поведения модели при допустимых отклонениях ее параметров и оптимизации модели по предъявляе-

мым критериям эффективности. Для алгоритмически сложных математических моделей необходимо использовать алгоритмические языки. Однако программирование на алгоритмическом языке требует профессионального его знания, что не предусмотрено базовыми программами экономических специальностей вузов. Поэтому в преподавании основ математического моделирования более оправдано применение пакета компьютерной математики Mathcad, который, с одной стороны, позволяет с помощью программных блоков реализовывать сложные алгоритмы, а с другой - благодаря дружественному интерфейсу и простому синтаксису, доступен массовому пользователю.

Результаты.. Разработан лабораторный практикум по моделированию на базе Mathcad, включающий модели следующих типов: модель межотраслевого баланса; модель международной торговли; модели сетевого планирования и управления; модели задач массового обслуживания; модели систем управления запасами; корреляционно-регрессионные модели.

Рассмотрим использование Mathcad на примере построения и исследования модели системы массового обслуживания.

Пусть замкнутая система содержит два обслуживающих канала  $(n=2)$  и шесть источников заявок  $(m=6)$ с известными интенсивностями обслуживания и и поступления заявок  $\lambda$  соответственно. Выполним построение размеченного графа состояний системы

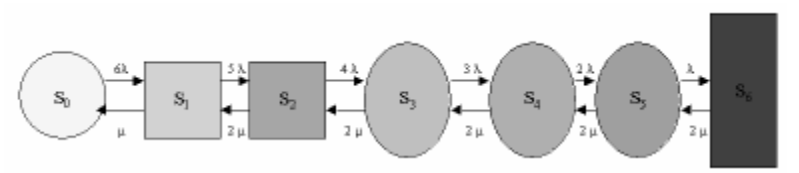

Рис. 1. Граф состояний замкнутой системы массового обслуживания

Сформируем вектор правых частей систем алгебраических и дифференциальных уравнений для определения предельных вероятностей  $P_i$  и вероятностей  $P_i(t)$  нахождения системы в состоянии  $S_i$  в момент времени  $t$ .

j:=1..m P<sub>j</sub> := 0 P<sub>0</sub> := 1.  
\n
$$
\mu := \mu \quad \lambda := \lambda \quad P := P.
$$
  
\nD<sub>0</sub> ←  $\mu \cdot P_1 - m \cdot \lambda \cdot P_0$   
\nfor i ∈ 1..n - 1 if n > 1  
\nD<sub>i</sub> ← (m - i + 1) ·  $\lambda \cdot P_{i-1} - (i+1) \cdot \mu \cdot P_{i+1} - [(m - i) \cdot \lambda + i \cdot \mu] \cdot P_i$   
\nD(P):= 
$$
\begin{cases}\nD_i \leftarrow (m - j + 1) \cdot \lambda \cdot P_{j-1} - n \cdot \mu \cdot P_{j+1} - [(m - j) \cdot \lambda + n \cdot \mu] \cdot P_i \\
D_m \leftarrow \lambda \cdot P_{m-1} - n \cdot \mu \cdot P_m\n\end{cases}
$$

**Рис. 2.** Построение вектора правых частей системы уравнений

Правые части уравнений могут быть записаны в явном виде (рис. 3).

$$
D(P) \rightarrow\n\begin{bmatrix}\n\mu \cdot P_1 - 6 \cdot \lambda \cdot P_0 \\
6 \cdot \lambda \cdot P_0 + 2 \cdot \mu \cdot P_2 - (5 \cdot \lambda + \mu) \cdot P_1 \\
5 \cdot \lambda \cdot P_1 + 2 \cdot \mu \cdot P_3 - (4 \cdot \lambda + 2 \cdot \mu) \cdot P_2 \\
4 \cdot \lambda \cdot P_2 + 2 \cdot \mu \cdot P_4 - (3 \cdot \lambda + 2 \cdot \mu) \cdot P_3 \\
3 \cdot \lambda \cdot P_3 + 2 \cdot \mu \cdot P_5 - (2 \cdot \lambda + 2 \cdot \mu) \cdot P_4 \\
2 \cdot \lambda \cdot P_4 + 2 \cdot \mu \cdot P_6 - (\lambda + 2 \cdot \mu) \cdot P_5 \\
\lambda \cdot P_5 - 2 \cdot \mu \cdot P_6\n\end{bmatrix}
$$

**Рис. 3.** Правые части системы уравнений

Далее определим предельные вероятности состояний системы массового обслуживания (рис. 4).

Given

 $\sum P_i = 1 \quad D(P) = 0$  $Pp := Find(P)$  $Pp^T = (0.062 \t0.187 \t0.233 \t0.233 \t0.175 \t0.088 \t0.022)$ вектор предельных вероятностей состояний системы

Рис. 4. Значения предельных вероятностей для условий примера

Теперь можно рассчитать основные характеристики предельного стационарного режима: среднее число занятых каналов, среднее число обслуженных заявок за единицу времени, среднее число заявок, ожидающих обслуживания и пр.

Для наглядного представления перехода системы массового обслуживания в стационарный режим построим графики зависимости вероятностей состояний от времени, предварительно решив систему дифференциальных уравнений методом Рунге-Кутта с заданными условиями (рис. 5).

 $tn := 0$ начало промежутка интегрирования

te := 2 конец промежутка интегрирования

 $N = 50$  число шагов

 $DR(t, P) := D(P)$   $S := r k fixed(P, tn, te, N, DR)$ 

Рис. 5. Задание параметров и решение системы дифференциальных уравнений

Результат решения системы будет представлен в виде матрицы, в столбце с номером 0 которой содержатся значения независимой переменной  $t$ , в столбце с номером  $i+1$  — значения вероятности  $P_i(t)$  состояния  $S_i$  в момент времени  $t$ . Графики изменения вероятностей состояний показаны на рис. 6.

Раздел 1. Естественнонаучное и гуманитарное образование Part 1. Humanitarian and science education

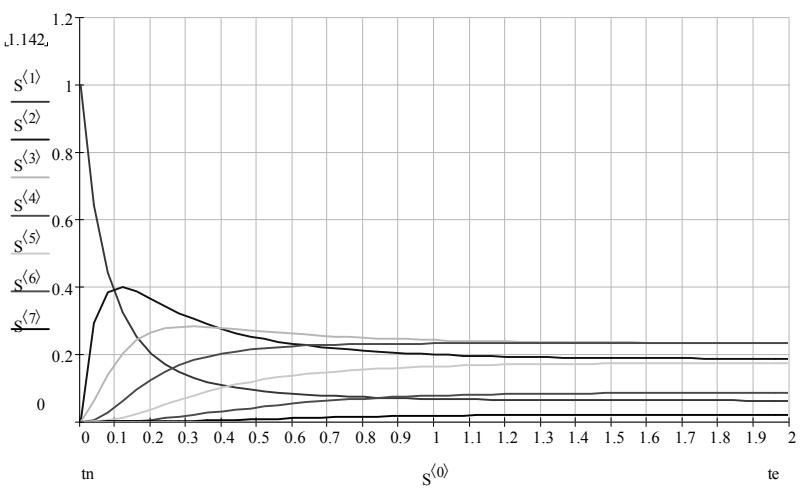

Рис. 6. Графики вероятностей состояний

Изменяя параметры  $m, n, \mu, \lambda$ , можно подвергнуть анализу эффективность работы различных систем массового обслуживания. Внеся незначительные изменения в программу, формирующую вектор правых частей уравнений, можно рассмотреть работу открытых систем массового обслуживания.

К каждому типу моделей предлагается достаточное количество задач для самостоятельного решения.

Заключение. Показано, что работа в среде Mathcad позволяет освоить принципы алгоритмизации и программирования, в реализации алгоритма в виде Mathcad-документа просматривается собственно математическая модель задачи.

## СПИСОК ЛИТЕРАТУРЫ

1. Хотомцева М.А., Берестнева Н.О. Практикум по дисциплине «Экономико-математические модели и методы» — Минск: МИТСО, 2006. - 84 с.

*Хотомцева М. А. — МКО — 2007, т. 1, стр. 136–141 Hotomtseva M. A. — MCE — 2007, v. 1, p. 136–141* 

#### **APPLICATION OF MATHCAD IN TEACHING "ECONOMICAL-MATHEMATICAL MODELS AND METHODS" DISCIPLINE**

## **Hotomtseva M. A.**

(Belarus, Minsk)

*It is considering the possibility of using Mathcad in conducting laboratorial practice in economical-mathematical modeling. It is showed that modeling in Mathcad environment allows to assimilate practical skills in algorithmization and programming, mathematical model of the problem essentially consist of the realization of algorithm like a Mathcad document. The using of such advantages of Mathcad like symbolic evaluations and programming allows to unify the algorithm of construction, researching and optimizing different models.*